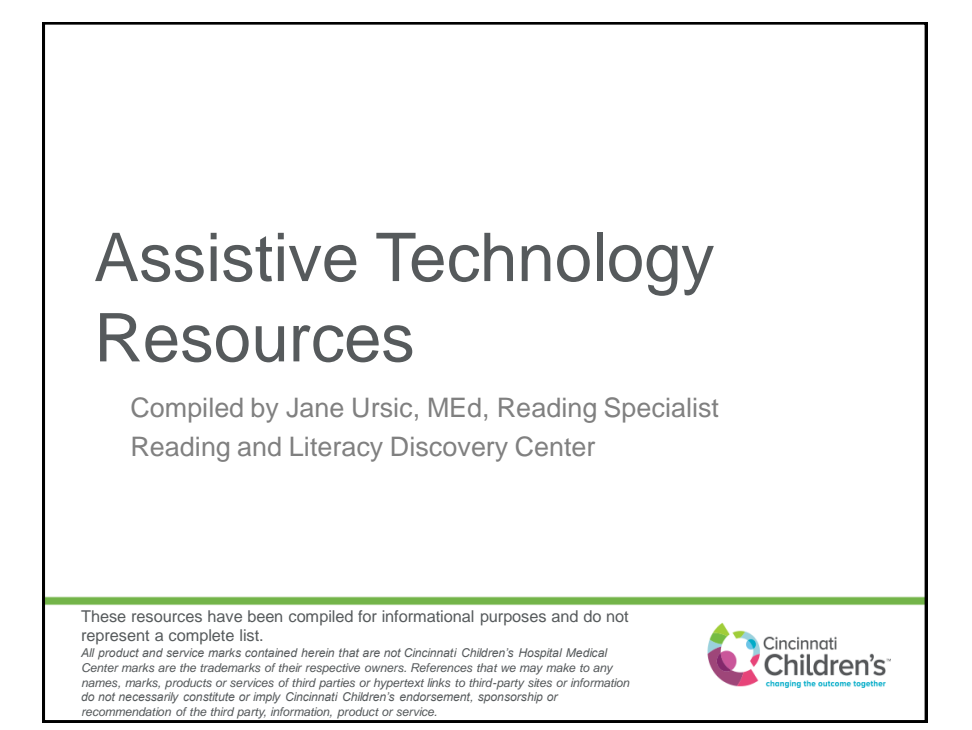

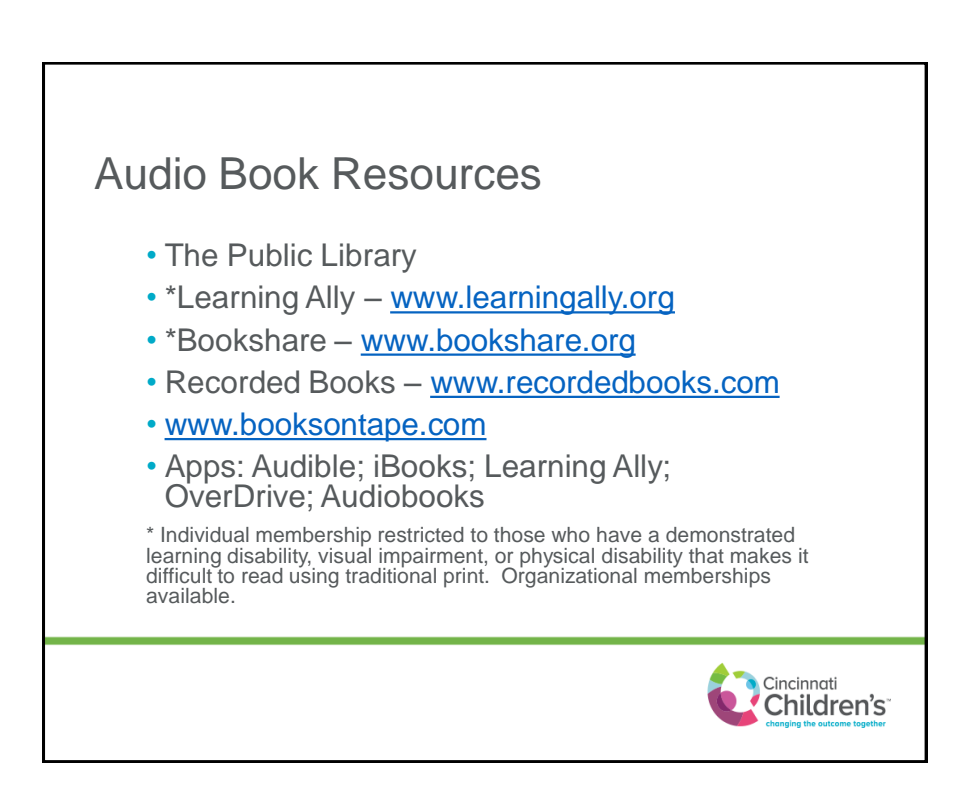

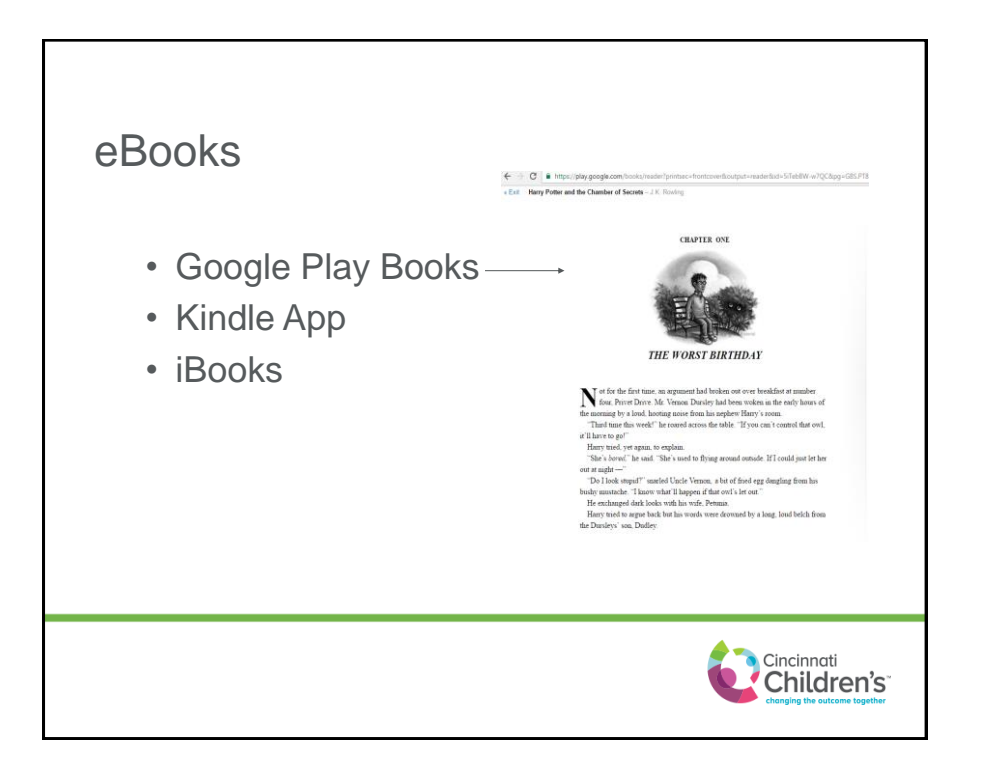

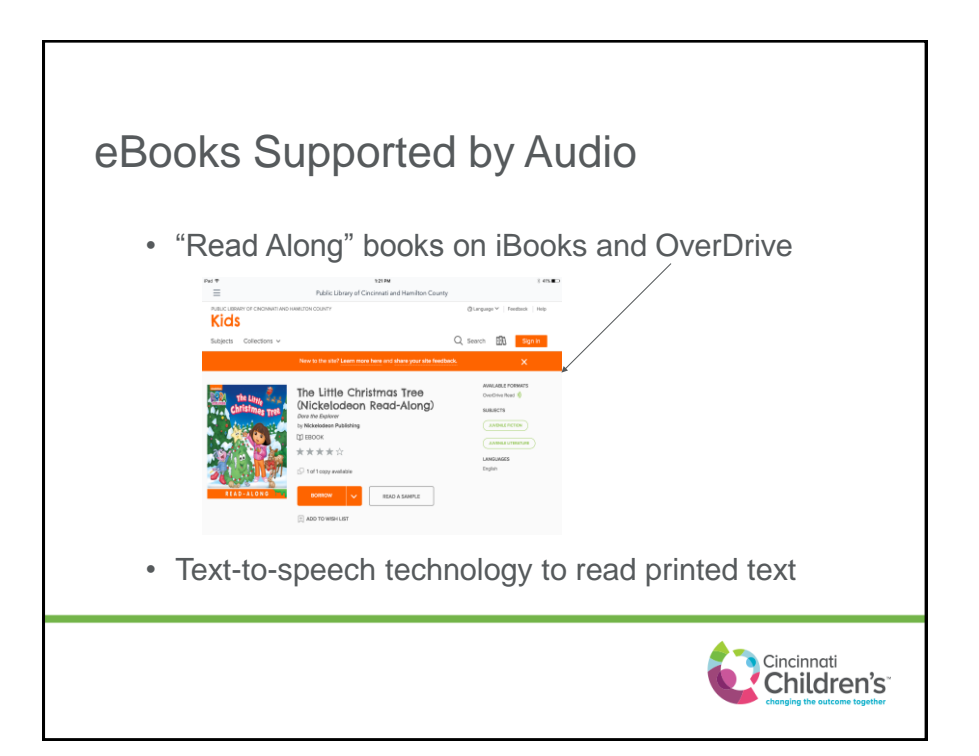

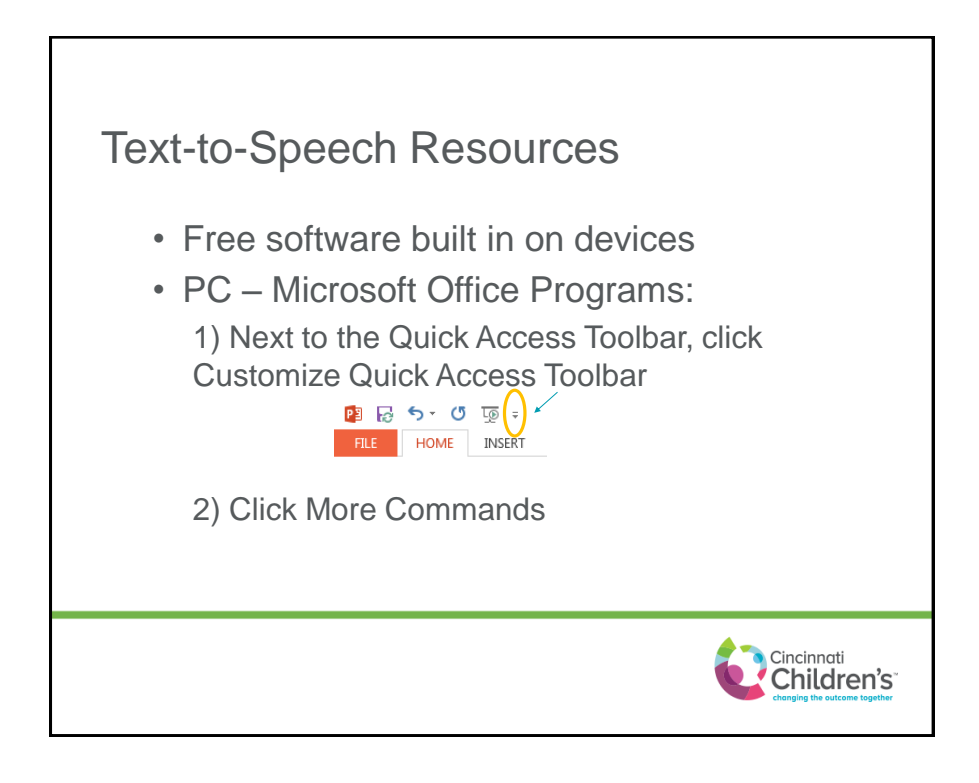

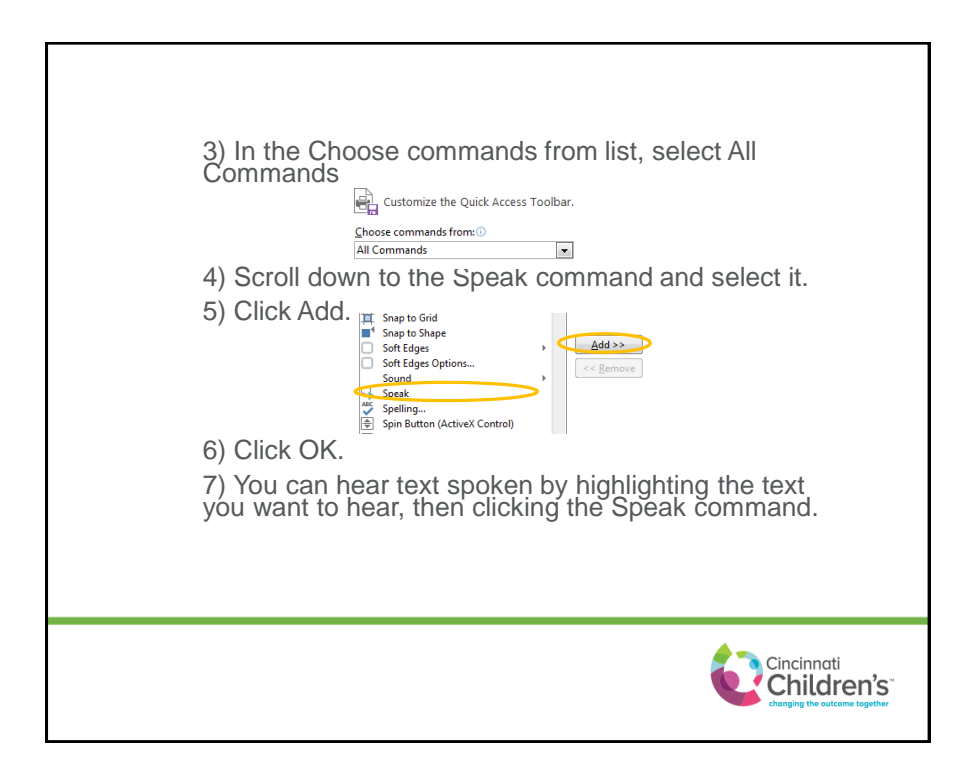

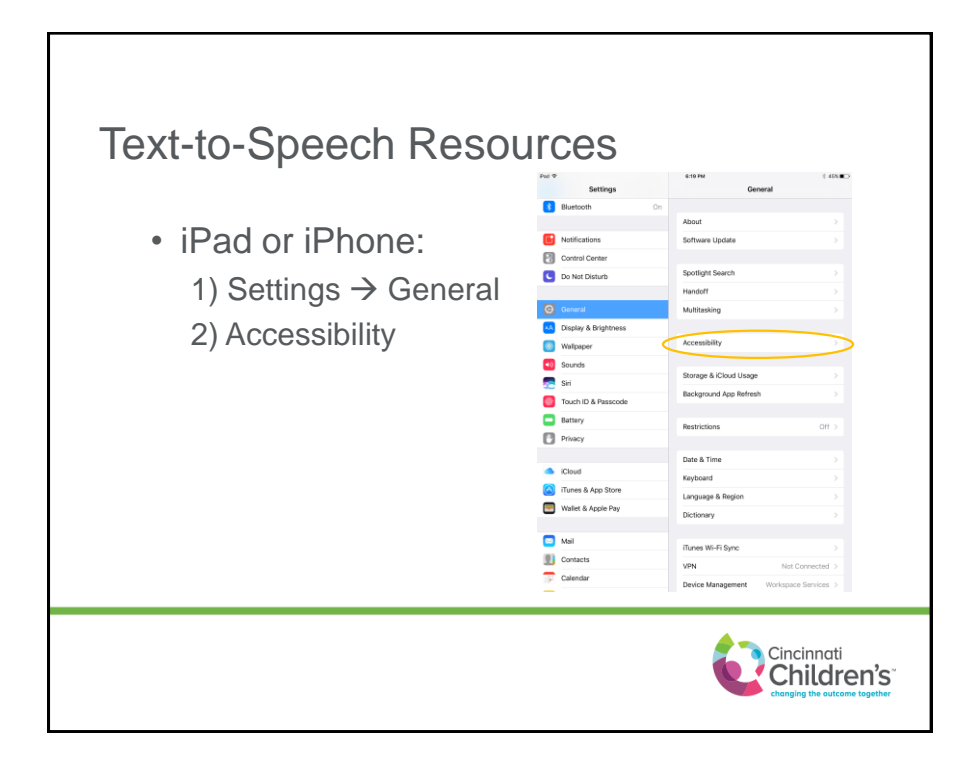

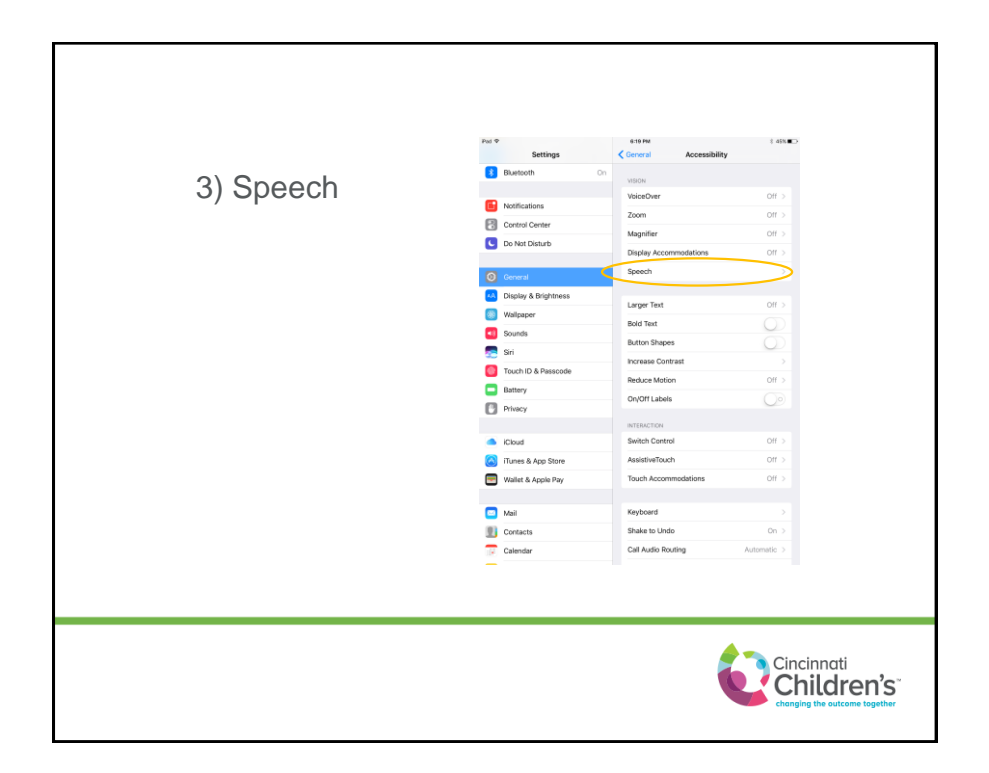

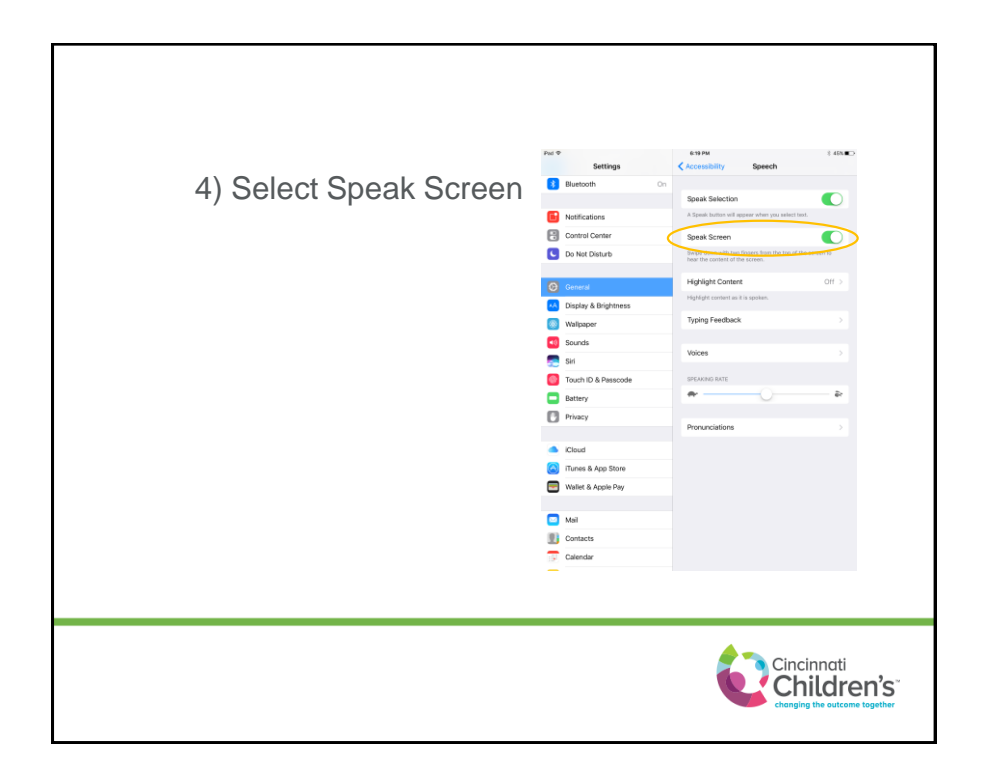

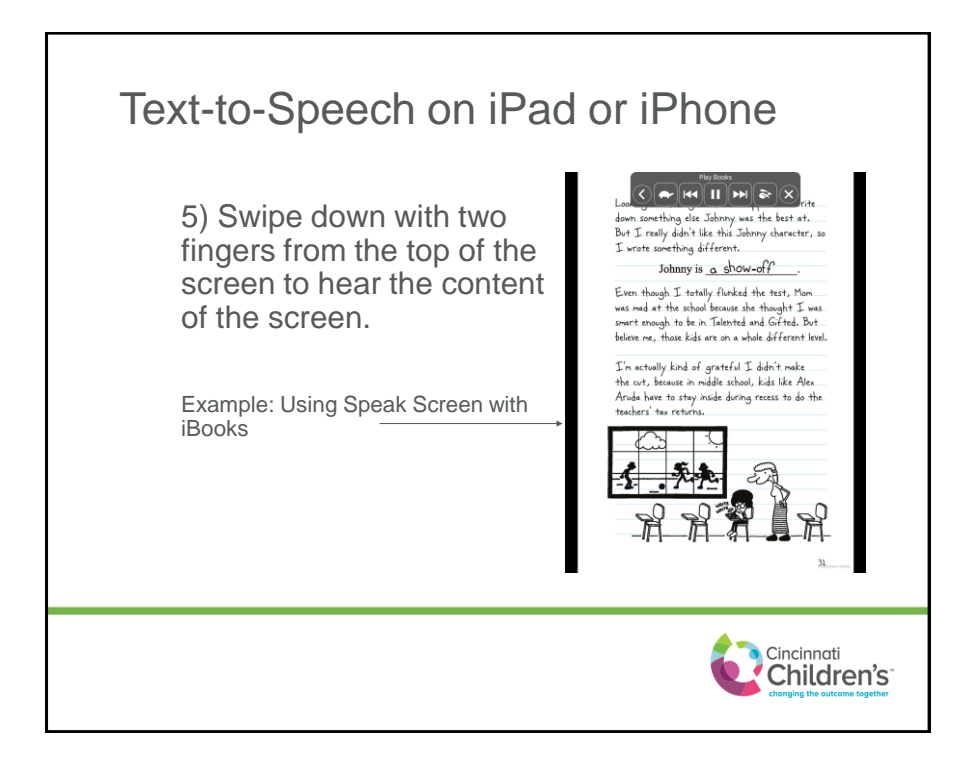

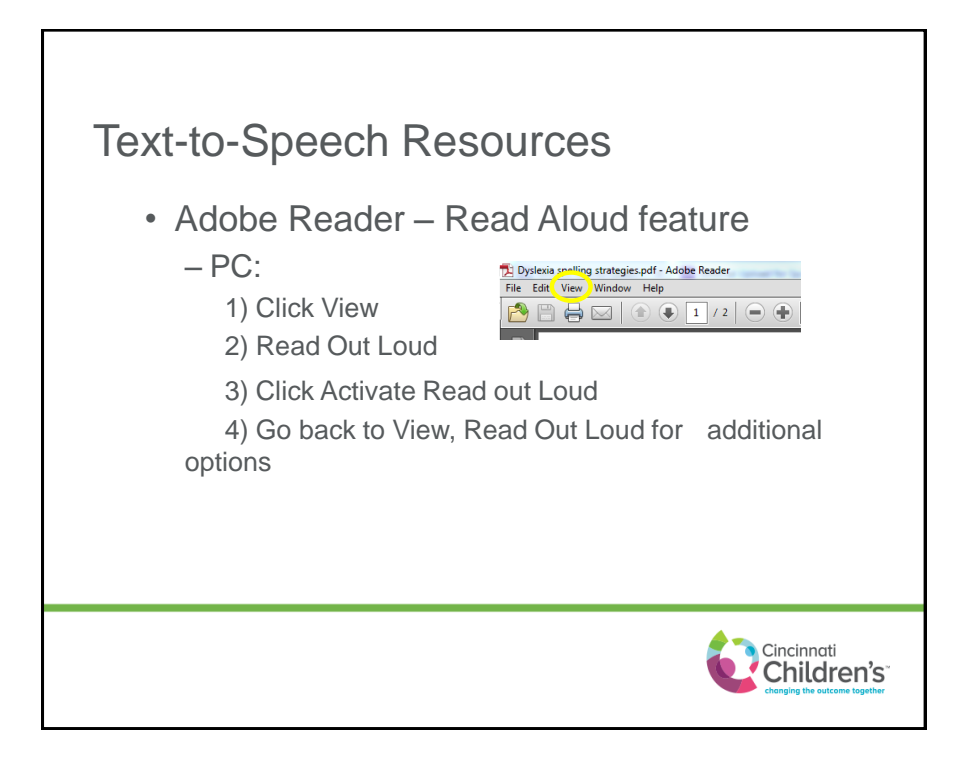

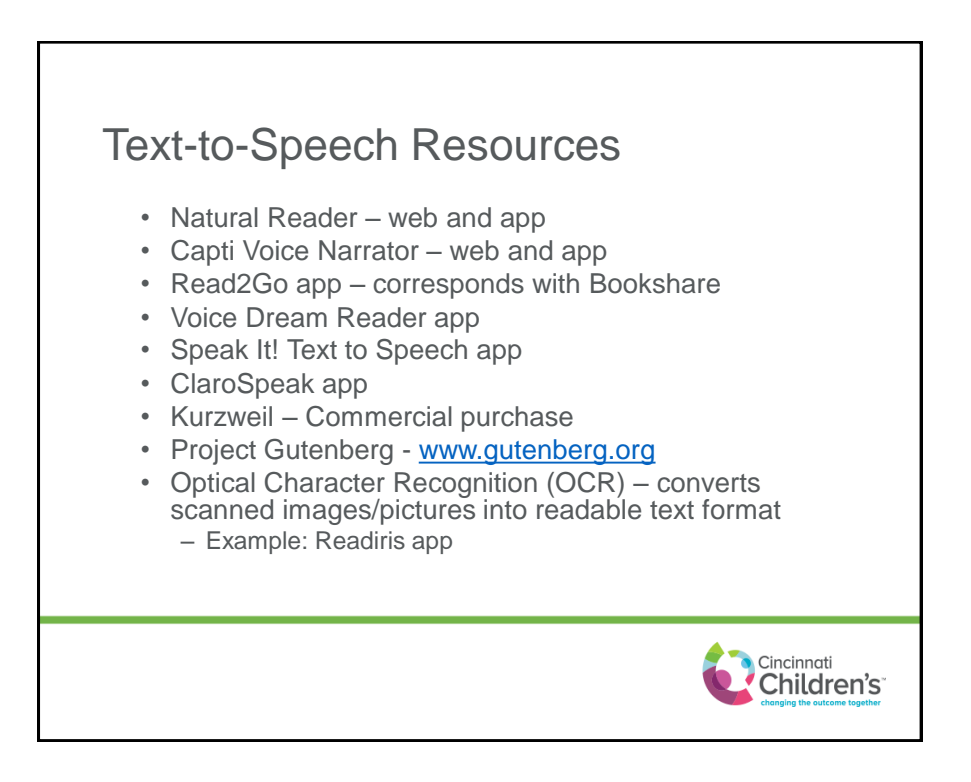

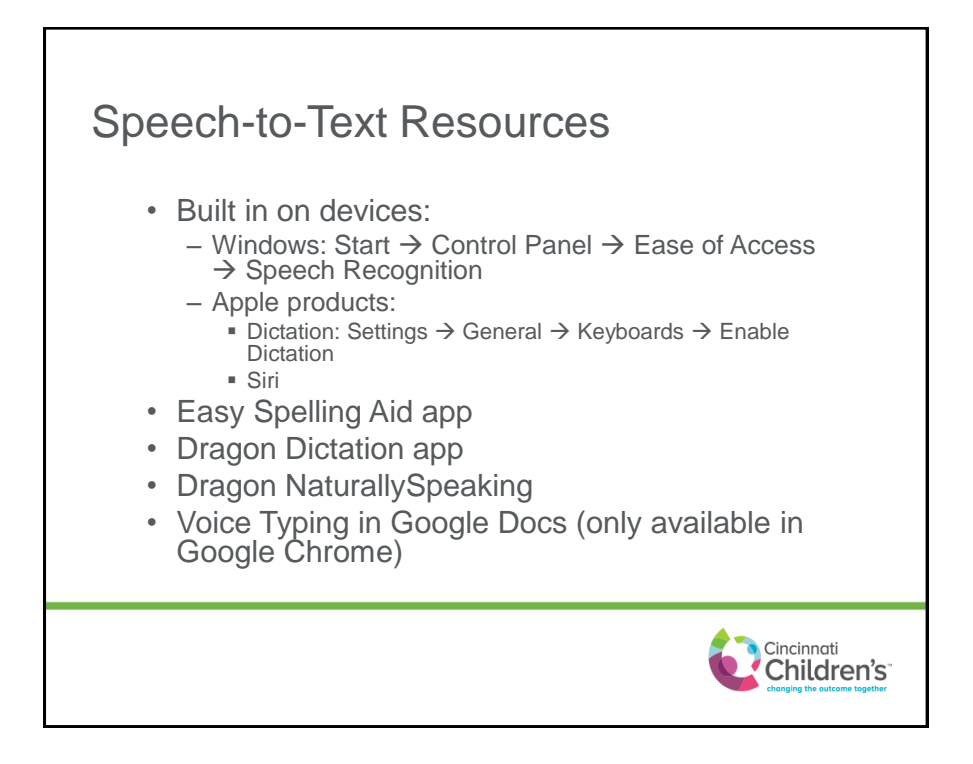

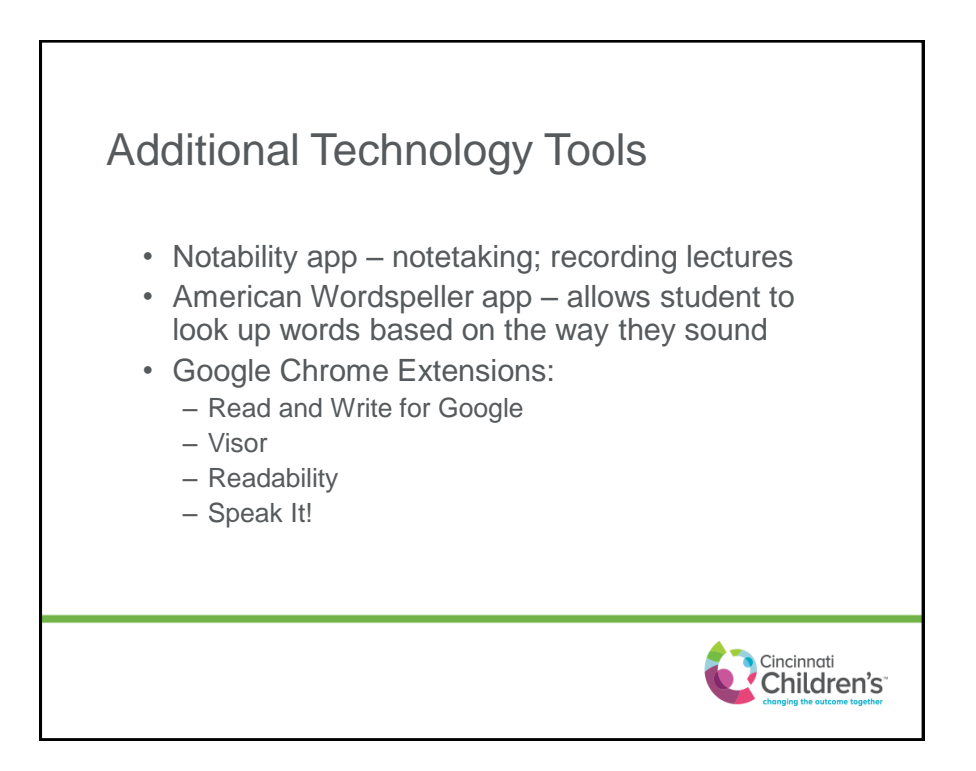

## Please Note These resources have been compiled for informational purposes and do not represent a complete list. *All product and service marks contained herein that are not Cincinnati Children's Hospital Medical Center marks are the trademarks of their respective owners. References that we may make to any names, marks, products or services of third parties or hypertext links to third-party sites or information do not necessarily constitute or imply Cincinnati Children's endorsement, sponsorship or recommendation of the third party, information, product or service.*Cincinnati<br>Children's